### AUTOSAR Model

by Darryl Koivisto 14 Feb 2011

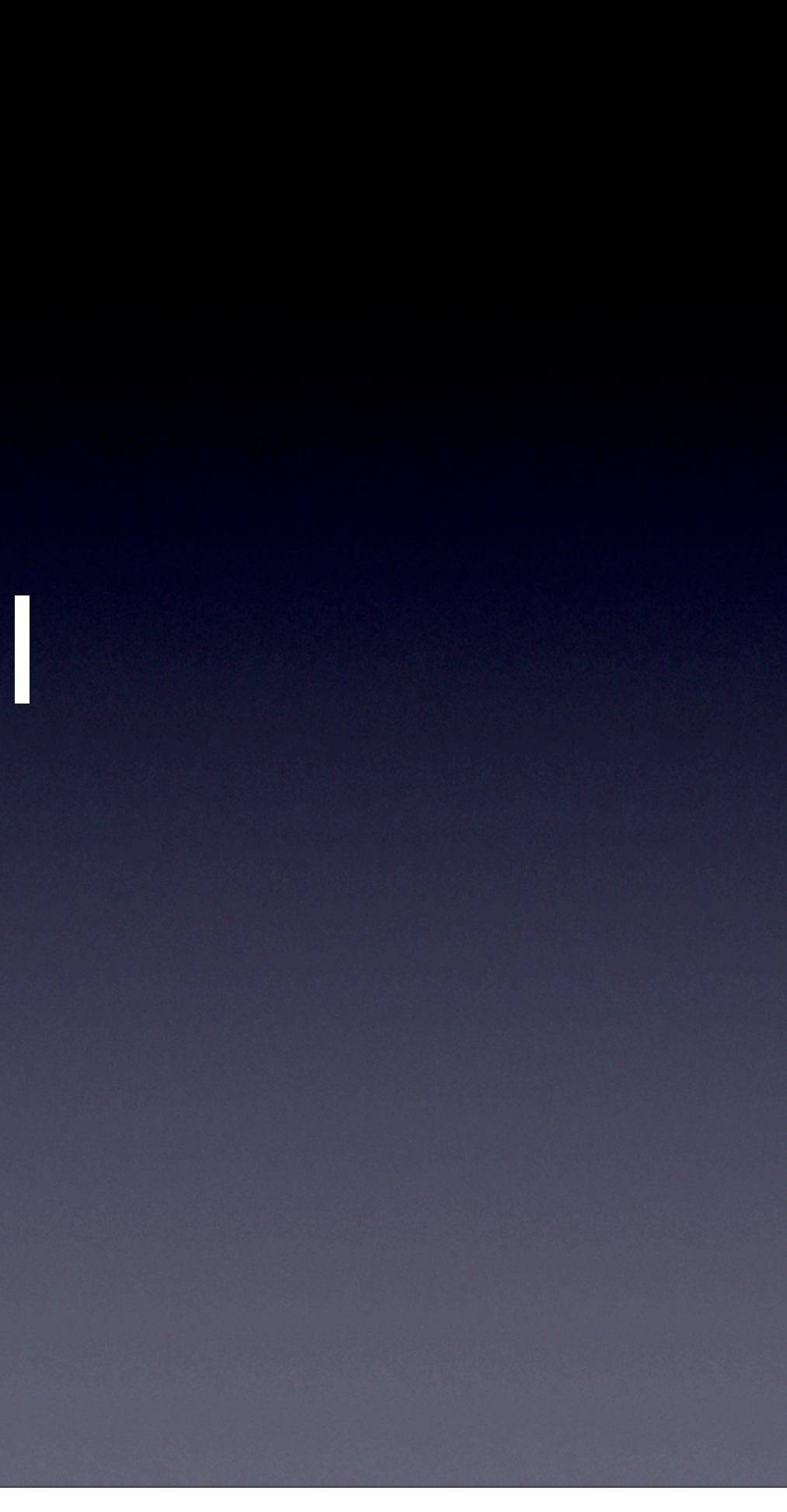

# WatchDog Manager

- Ability to use existing C-code
- Includes Alive Indication, Deadline processing
- Includes Runnable Task pre-condition for RT n's, events, and data
- Trace logic flow of runnable tasks, faults
- Inject data structure faults or modify setup tables at specific times
- Use VisualSim Platform: Basic Blocks + Virtual Machine

### Electronic Control Units -- ECUs

- Virtual Bus (VB) can be CAN, FlexRay, etc.
- ECU's have pre-emptable Runnable Task Queues
- T\_n's (Runnable Task groups) are assigned to ECU's.

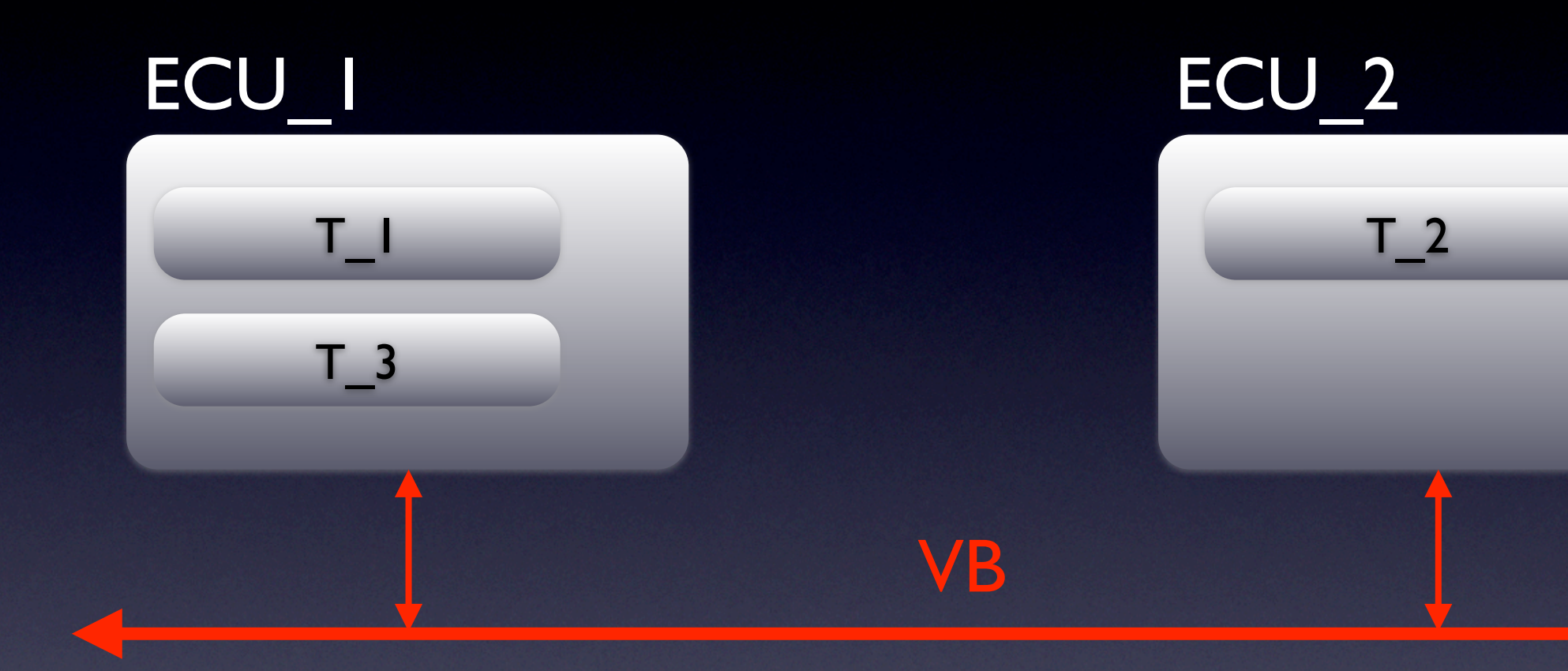

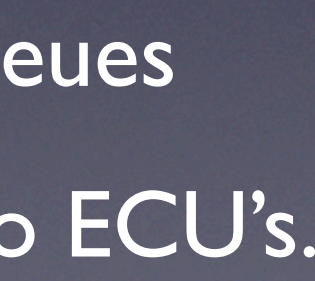

### Software Components -- T\_n

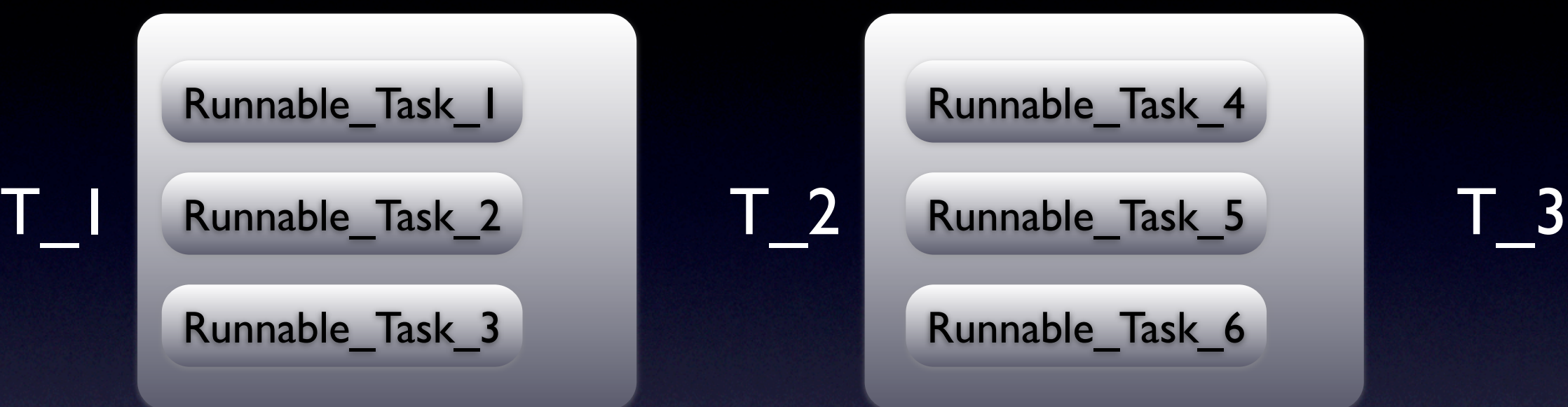

Task Table: Task, ECU, RT Arr Schedule Table: Expiry, Name, ECU, Offset, Tasks Set\_Event\_Table: ID, Runnable\_Task, Priority, Time, Pre\_Condition Data\_Table: ID, Data\_Name, Data, Period Alive Supervisor: ID, Checkpoint, WdgMExpectedAliveIndications, WdgMSupervisionReferenceCycle, WdgMSupervisionReferenceCycle, WdgMMinMargin, WdgMMaxMargin Deadline Supervisor: ID, Deadline, CP Start, CP End, WdgMDeadlineMin, WdgMDeadlineMax

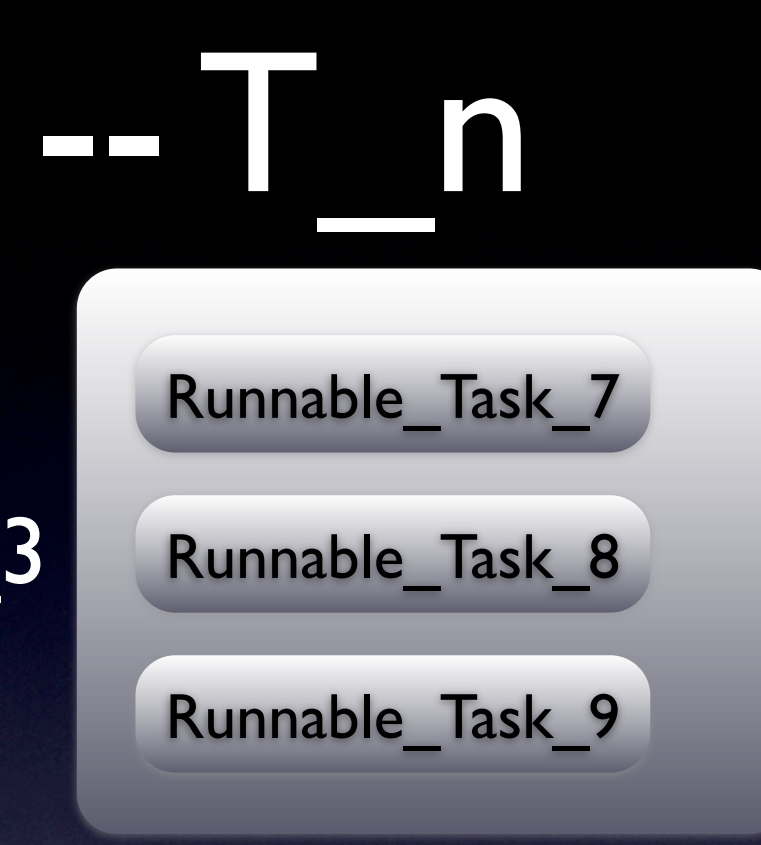

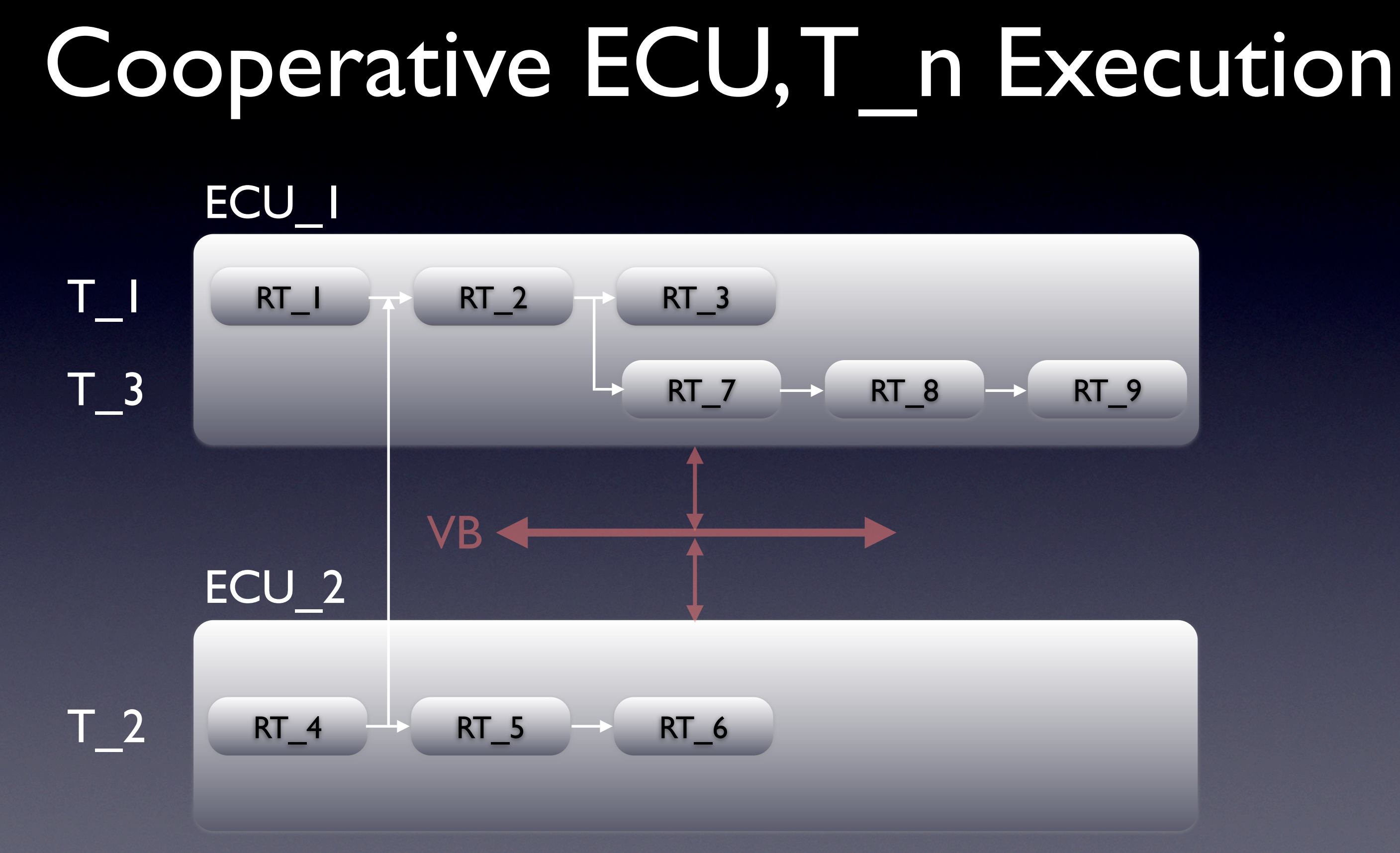

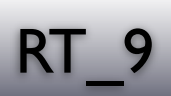

### AUTOSAR Model -- Next Side

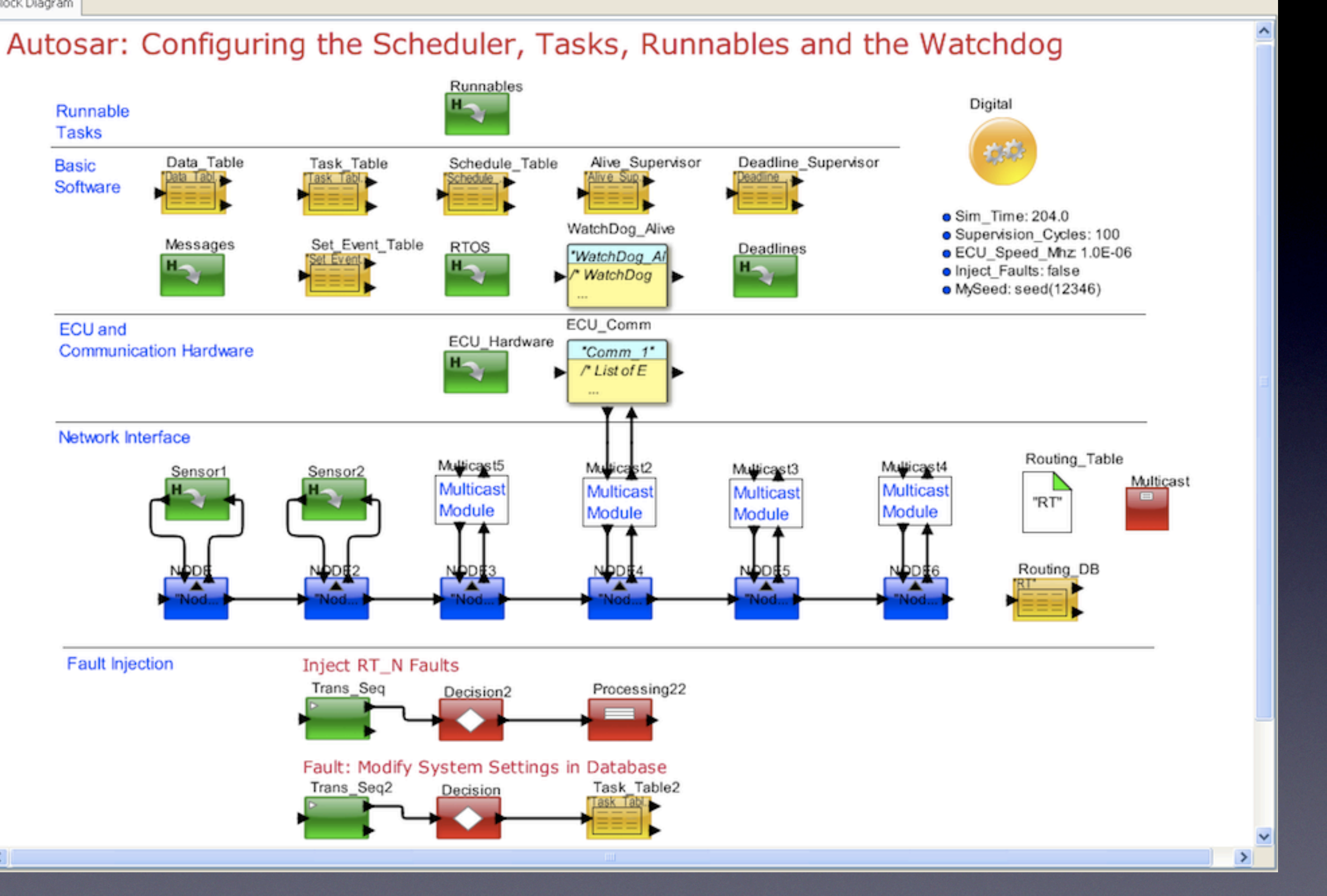

 $\overline{\phantom{a}}$ 

## Schedule\_Table, Task\_Table

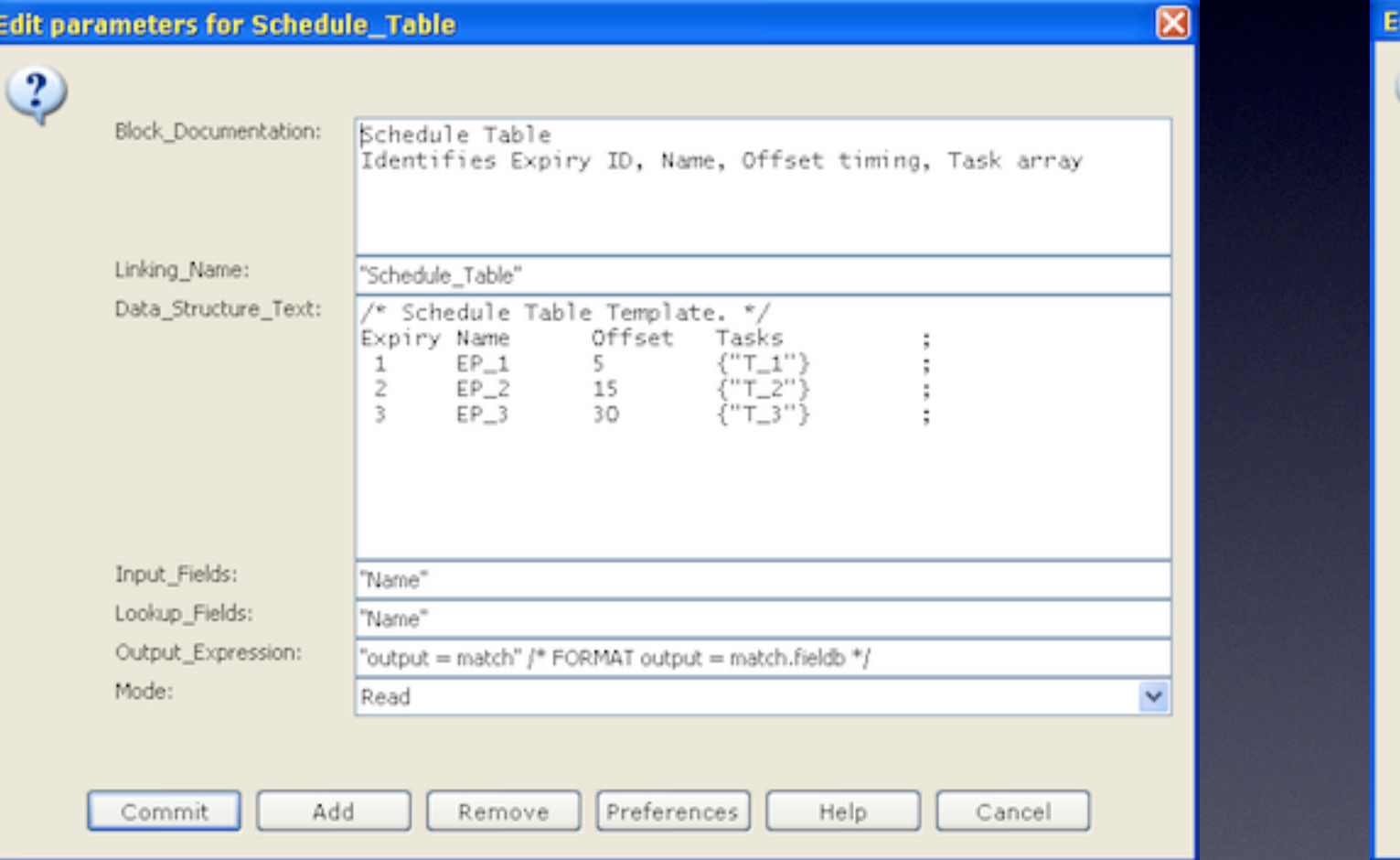

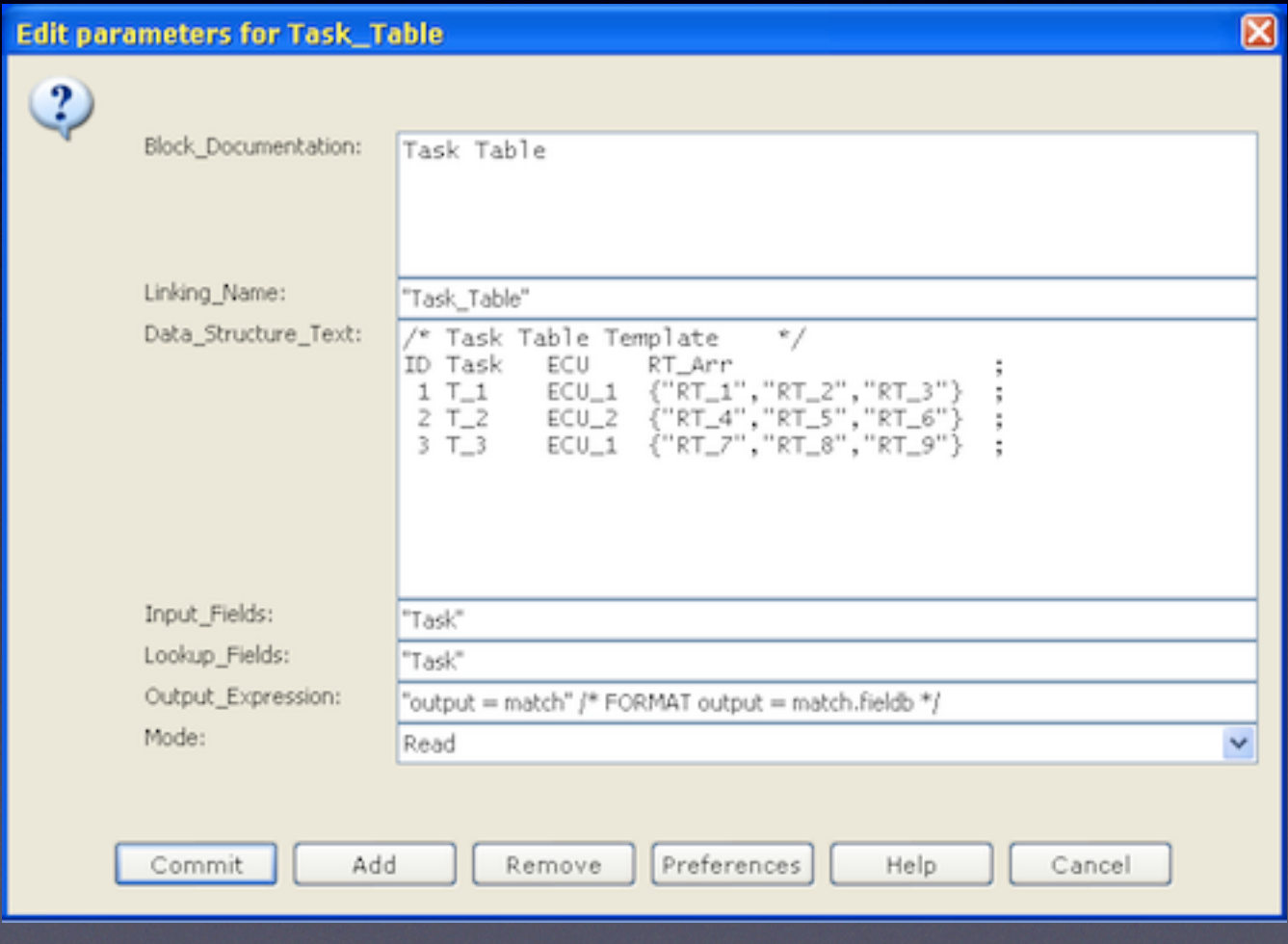

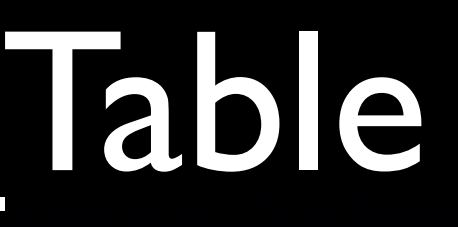

# Set\_Event\_Table, Data\_Table

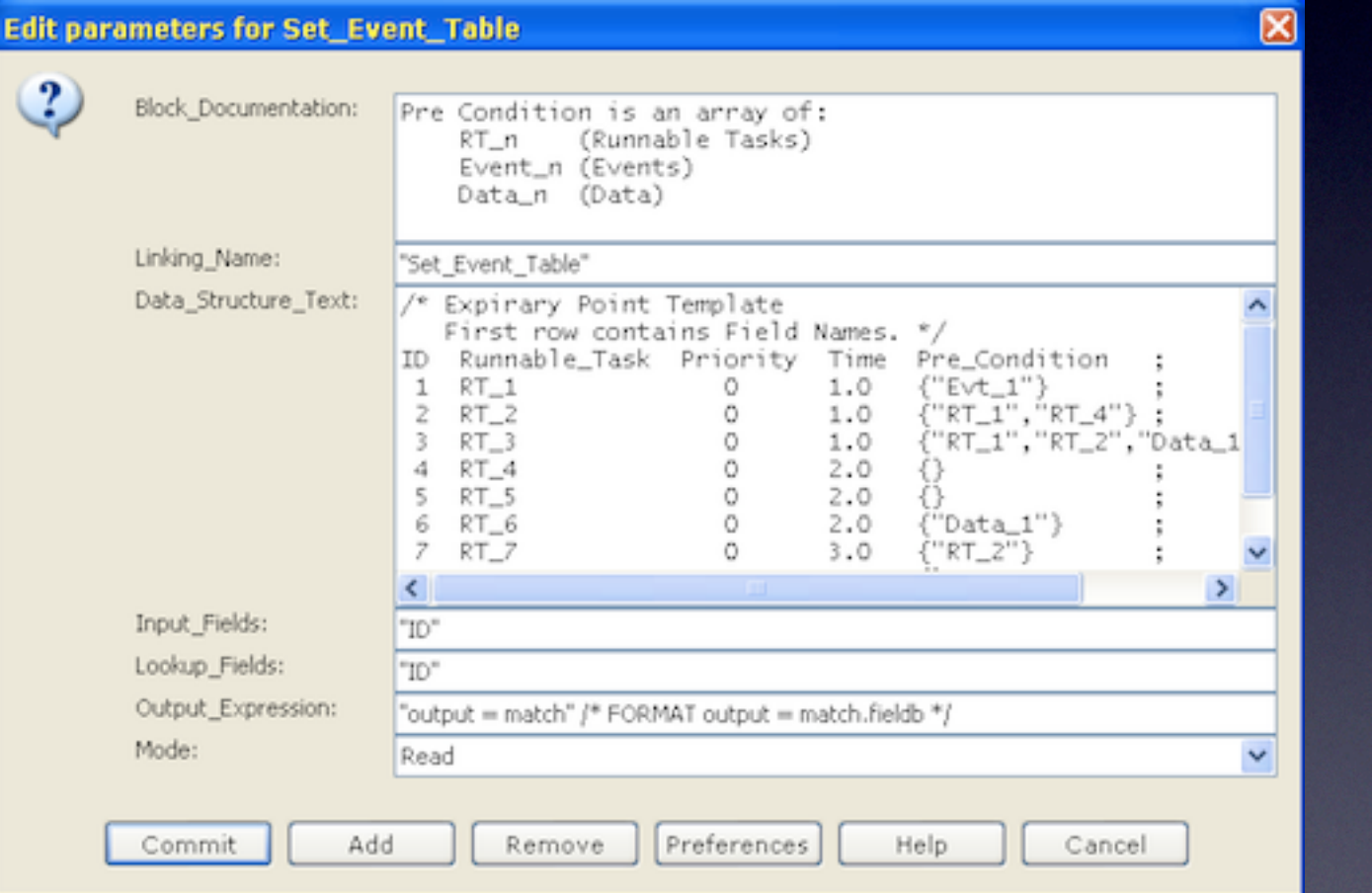

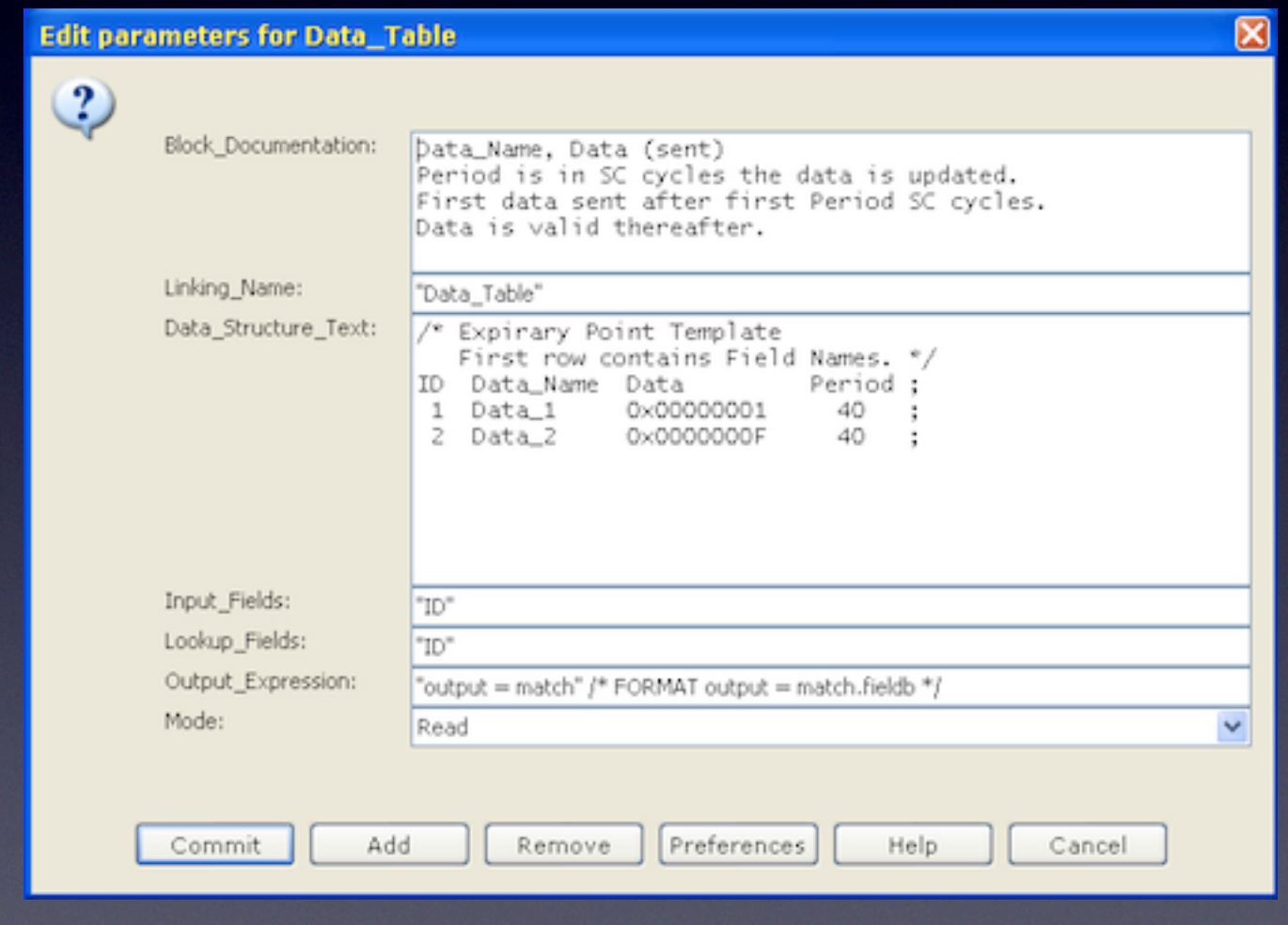

## Alive\_Supervisor, Deadline Supervisor

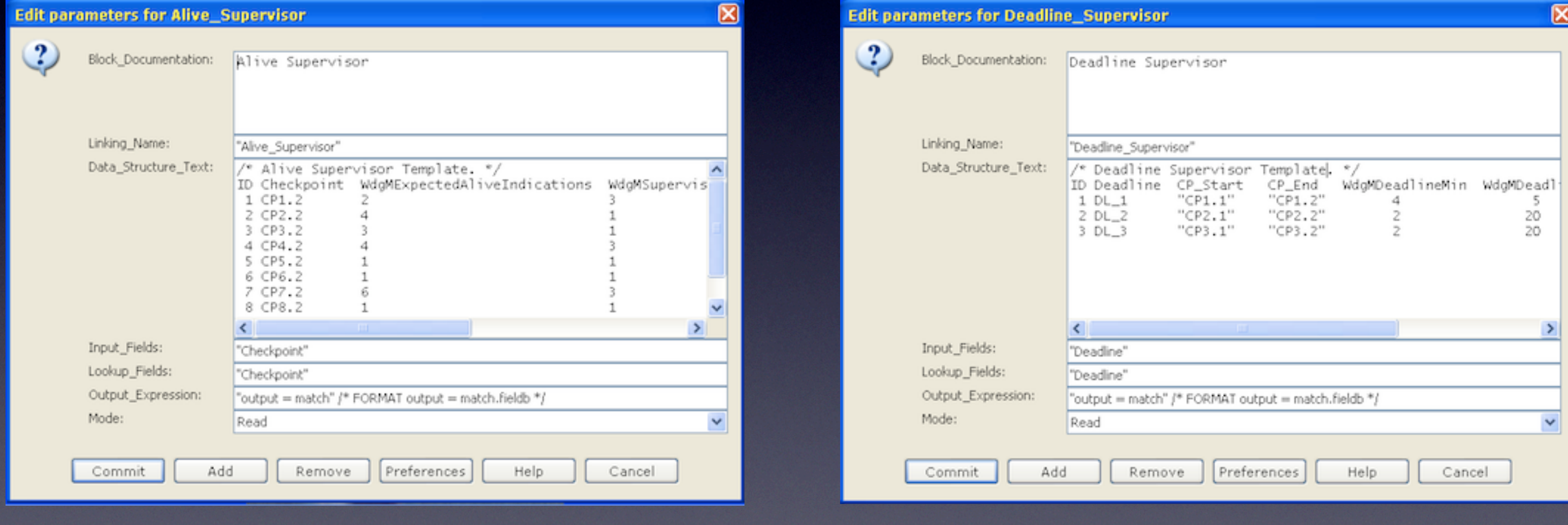

# Pre-Condition Processing

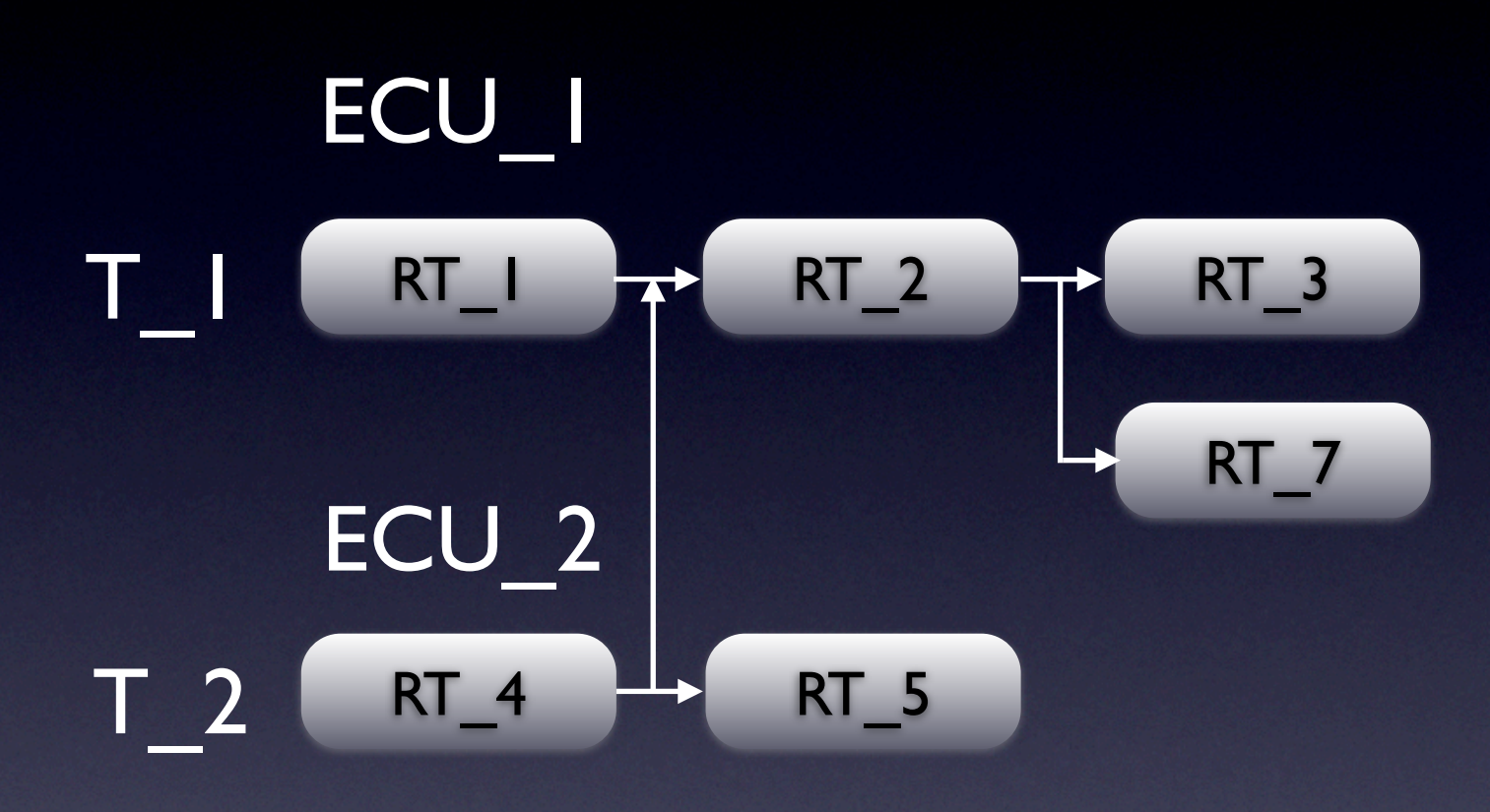

### User Enters

Model Creates

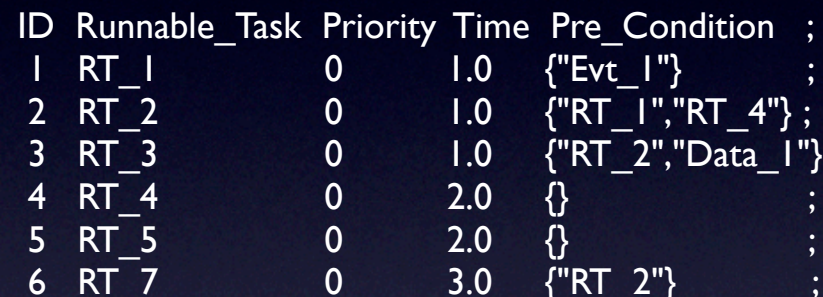

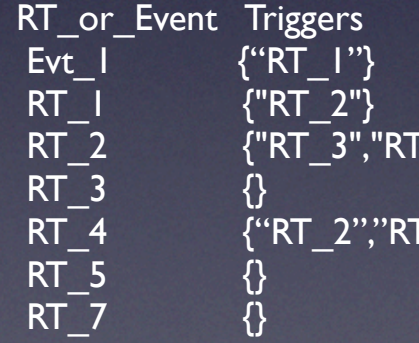

Ine Pre\_Condition ; {"Evt\_1"}  ${^{\circ}}$  RT  $1", "RT 4"};$ |.0 {"RT\_2","Data\_1"} ;<br>!.0 {} ; .0 {}<br>1.0 {"RT\_2"}

 $^{\sim}$ 7"}

 $\frac{2}{5}$ 

## Summary

- WatchDog Manager can be modeled with VisualSim platform.
- WDM Alive Indications, Deadline can be processed.
- RT\_n, Evt\_n, Data\_n pre-conditions can be processed.
- **Multicore execution of RT\_n can be added.**
- Conversion of .xml configuration files can be added.